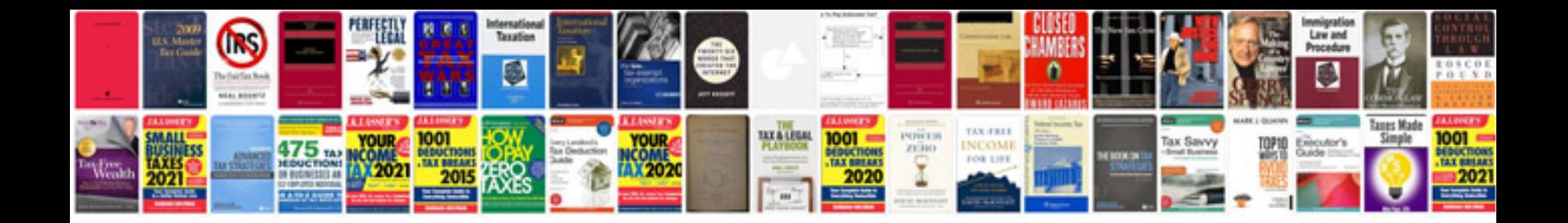

**Samsung galaxy ace user manual**

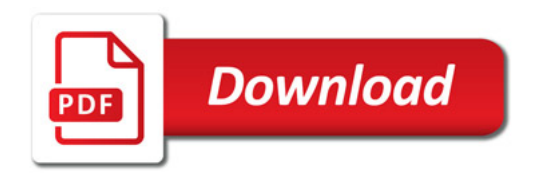

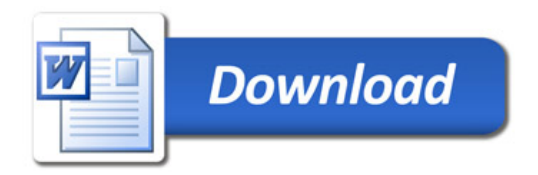